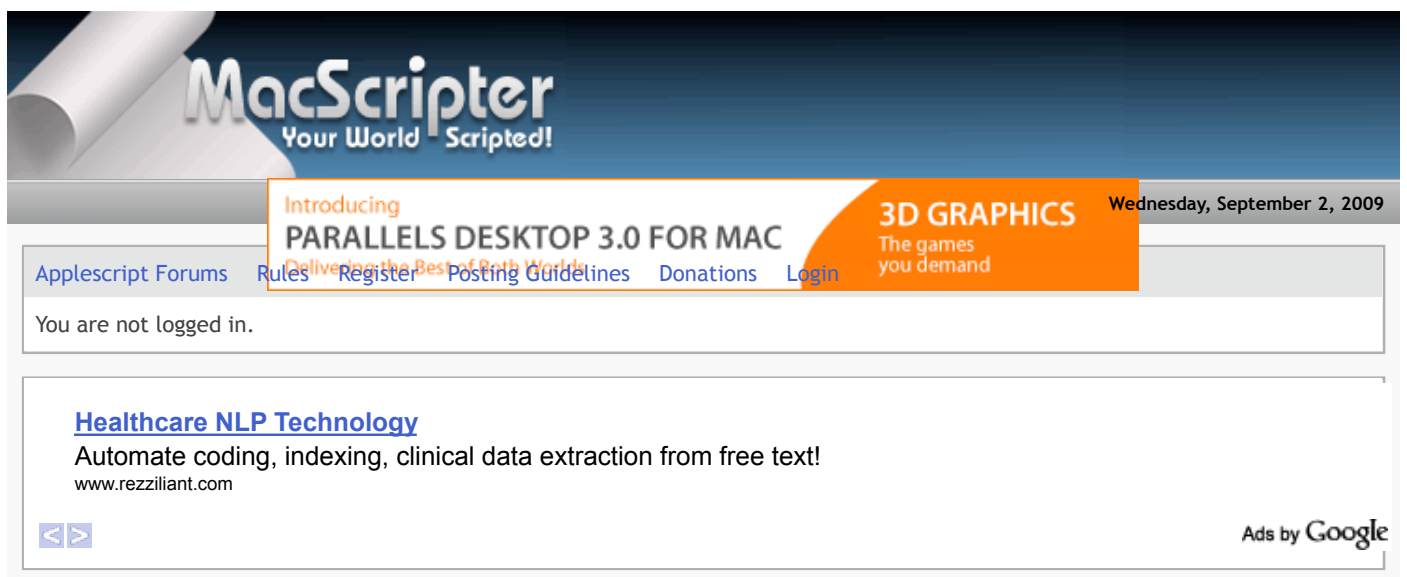

Pages: **1**

**Index » AppleScript | OS X » text edit: using bold text**

2009-08-13 07:50:56 am

## **retepp Member**

From: Netherlands Registered: 2007-03-29 Posts: 162

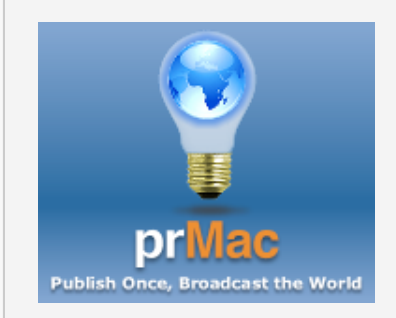

Below is a part of my script. Is it possible to tell text edit to use bold text? For example: only "archivejob" must be bold

```
Open this Scriplet in your Editor:
property archivedir : "/Volumes/Archief/DTP/test"
property parentdir : "/Volumes/DTP"
property archivedir_p : "/Volumes/Archief/DTP/test/permanent"
property archivedir_t : "/Volumes/Archief/DTP/test/tijdelijk"
property p_dups : "/dups"
set chosenfile to (choose file)
set filecont to read chosenfile
set archivejobs to paragraphs of filecont
tell application "TextEdit"
   activate
   close every document saving no
   make new document
   set the name of window 1 to "Archive Info"
   set currentText to text of front document
   set newText to currentText & return & "Starting archiving " & (current date) &
return & return
   set text of front document to newText
end tell
try
   do shell script "cd " & archivedir_p & p_dups
on error
   do shell script "/bin/mkdir -p " & archivedir_p & p_dups
end try
repeat with archivejob in archivejobs
   set {tid, AppleScript's text item delimiters} to {AppleScript's text item delimiters,
{" "}}
   set pgraphParts to text items of archivejob
   set testResult to false
   try
     set testResult to (((item 1 of pgraphParts) + 0) = item 1 of pgraphParts as
integer)
      set testResult to testResult and {"t", "p"} contains (second item of
pgraphParts)
   end try
   set testResult to testResult and (length of archivejob = 7)
   if testResult then
     tell application "TextEdit"
        set currentText to text of front document
        set newText to currentText & return & "this " & archivejob & " is correct " &
(current date) & return
        set text of front document to newText
      end tell
end repeat
```
-- Peter --

## **SpiritBlade** HI! Try with this feature to append data to TextEdit instead of paste and copy. **Member** Tested with PPC G4 10.4.11 From: Italy Registered: 2009-08-13 **Open this Scriplet in your Editor:** Posts: 2 **property** archivedir : "/Volumes/Archief/DTP/test" **Send Text &Email By property** parentdir : "/Volumes/DTP" **Voice property** archivedir\_p : "/Volumes/Archief/DTP/test/permanent" Works on ANY mobile **property** archivedir\_t : "/Volumes/Archief/DTP/test/tijdelijk" phone Free 30 day trial **property** p\_dups : "/dups" www.voiceassist.com**set** chosenfile **to** (choose file) Ads by Google **AV set** filecont **to** read chosenfile **set** archivejobs **to** paragraphs **of** filecont **tell** application "TextEdit" activate close **every** document saving no make new document **set the** name **of** window 1 **to** "Archive Info" **set** currentText **to** text **of front** document **set** newText **to** currentText & **return** & "Starting archiving " & (current date) & **return** & **return set** text **of front** document **to** newText **end tell try** do shell **script** "cd " & archivedir\_p & p\_dups **on error** do shell **script** "/bin/mkdir -p " & archivedir\_p & p\_dups **end try repeat with** archivejob **in** archivejobs **set** {tid, AppleScript's text item delimiters} **to** {AppleScript's text item delimiters, {" "}} **set** pgraphParts **to** text items **of** archivejob **set** testResult **to** false **try set** testResult **to** (((item 1 **of** pgraphParts) + 0) = item 1 **of** pgraphParts **as** integer) **set** testResult **to** testResult **and** {"t", "p"} **contains** (**second** item **of** pgraphParts) **end try set** testResult **to** testResult **and** (length **of** archivejob = 7) **if** testResult **then set** endText **to** (" is correct " & (current date) & **return** & **return**) **my** appendMe(false, false, true, "this ") **my** appendMe(true, false, true, archivejob) **my** appendMe(false, false, false, endText) (\* tell application "TextEdit" set currentText to text of front document

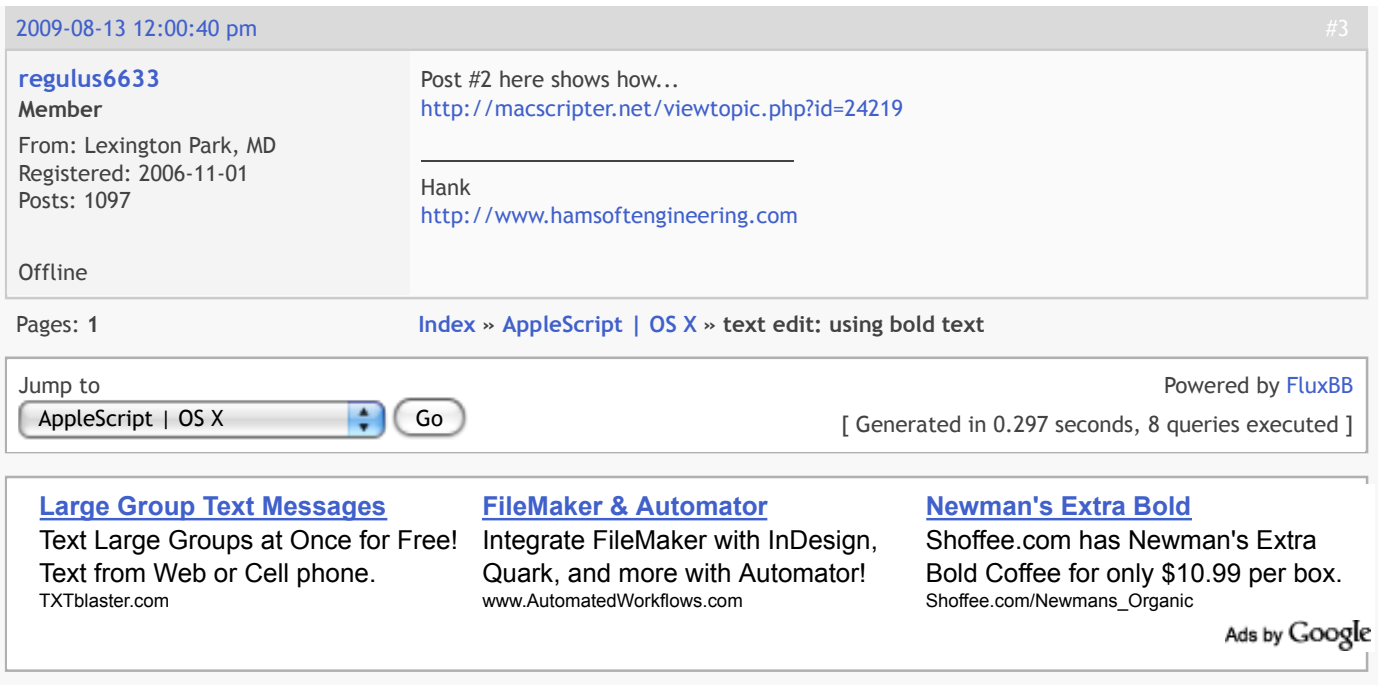

RSS NEW TOPICS RSS ACTIVE TOPICS